## 機関リポジトリ登録手続きについて

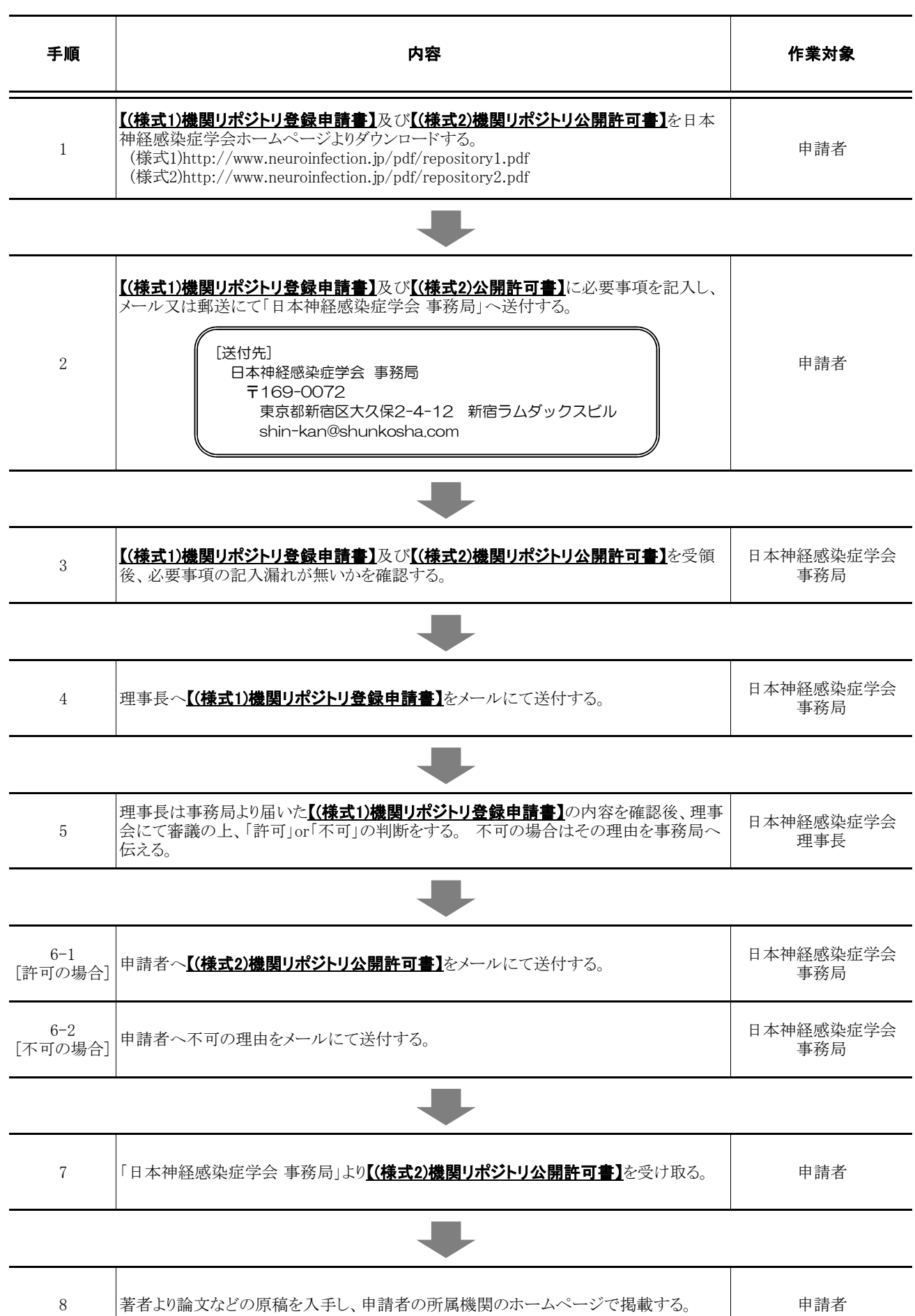